## General Certificate of Education (Ord.Level) Examination 2007 Information & Communication Technology I

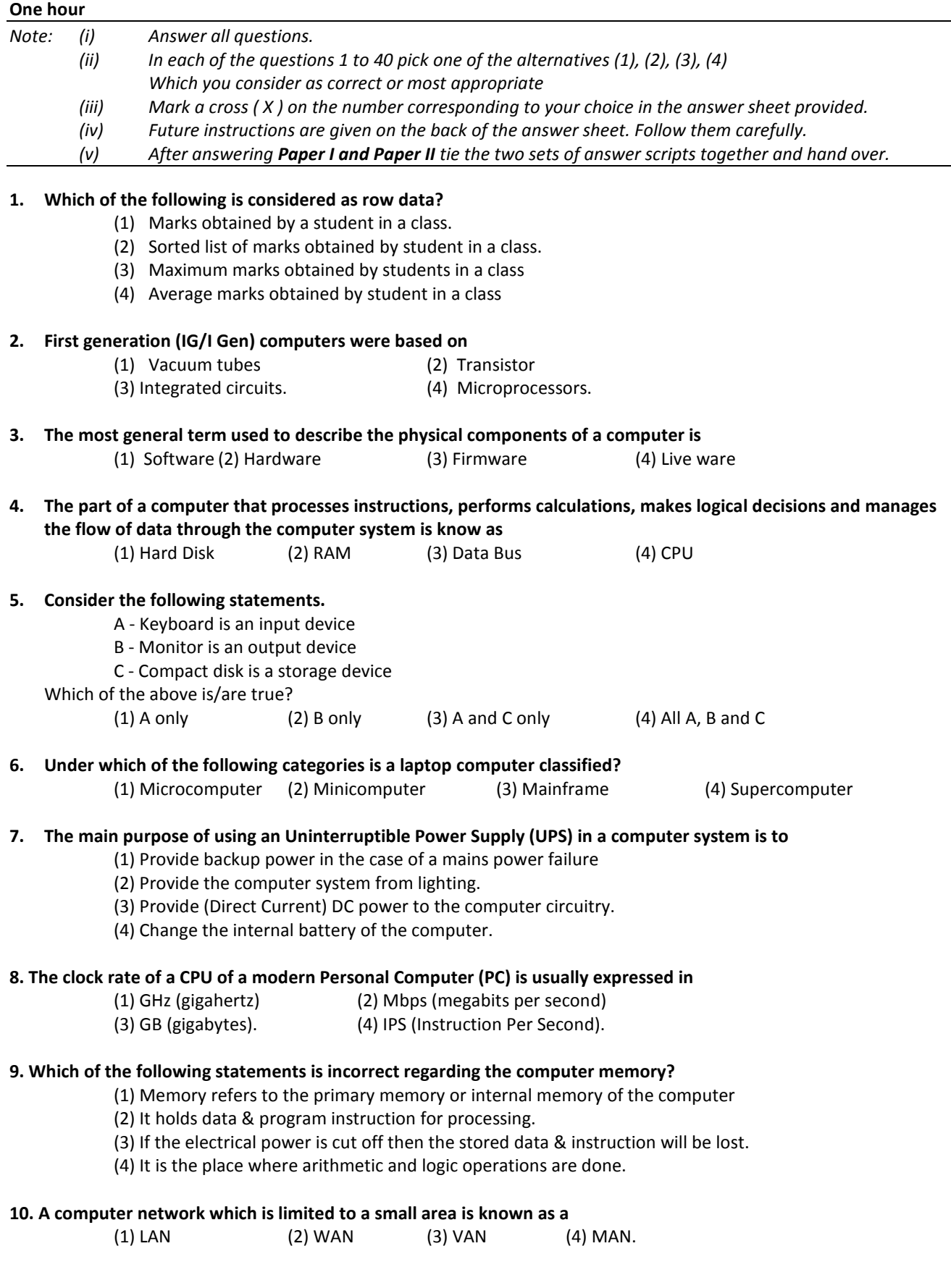

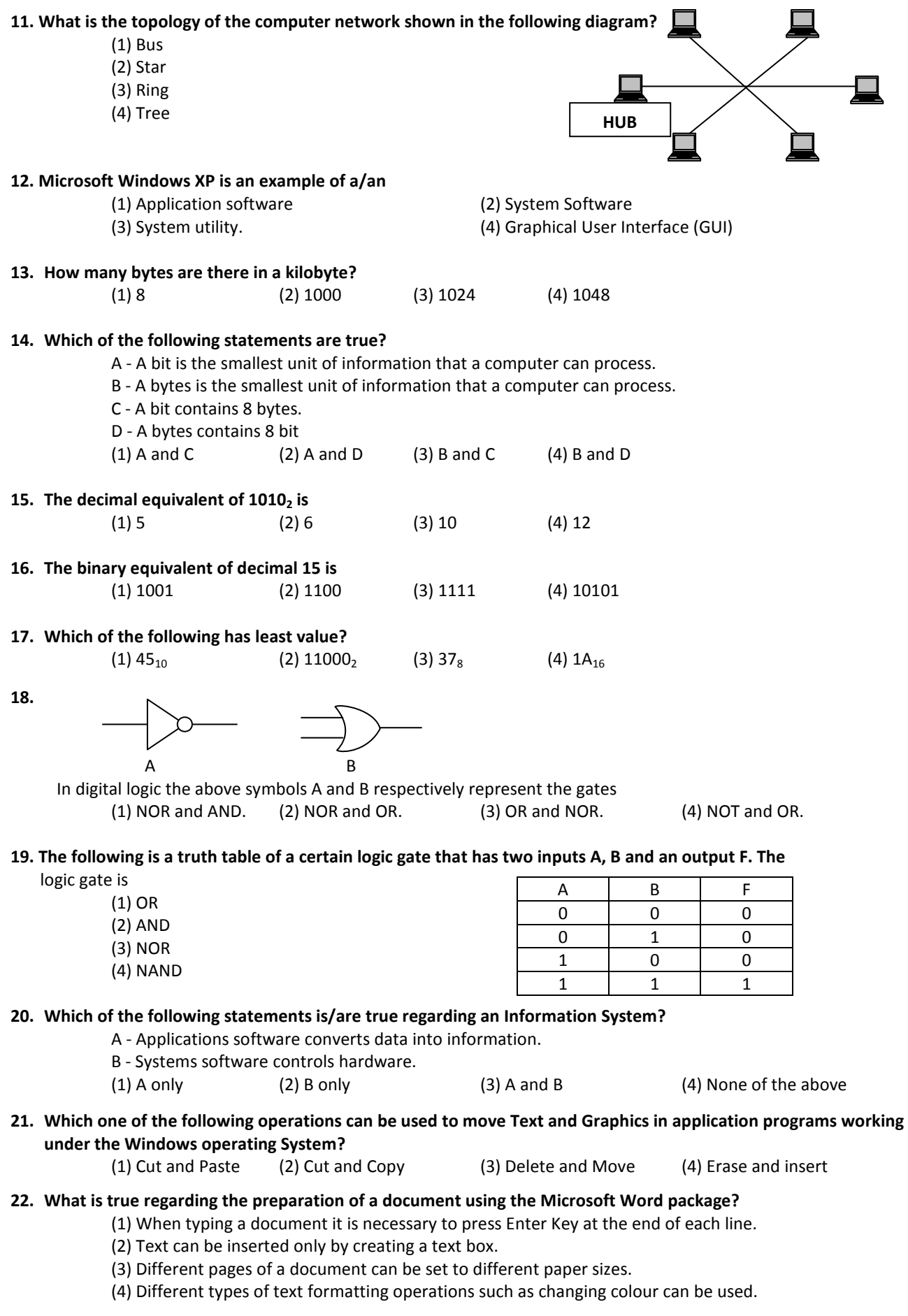

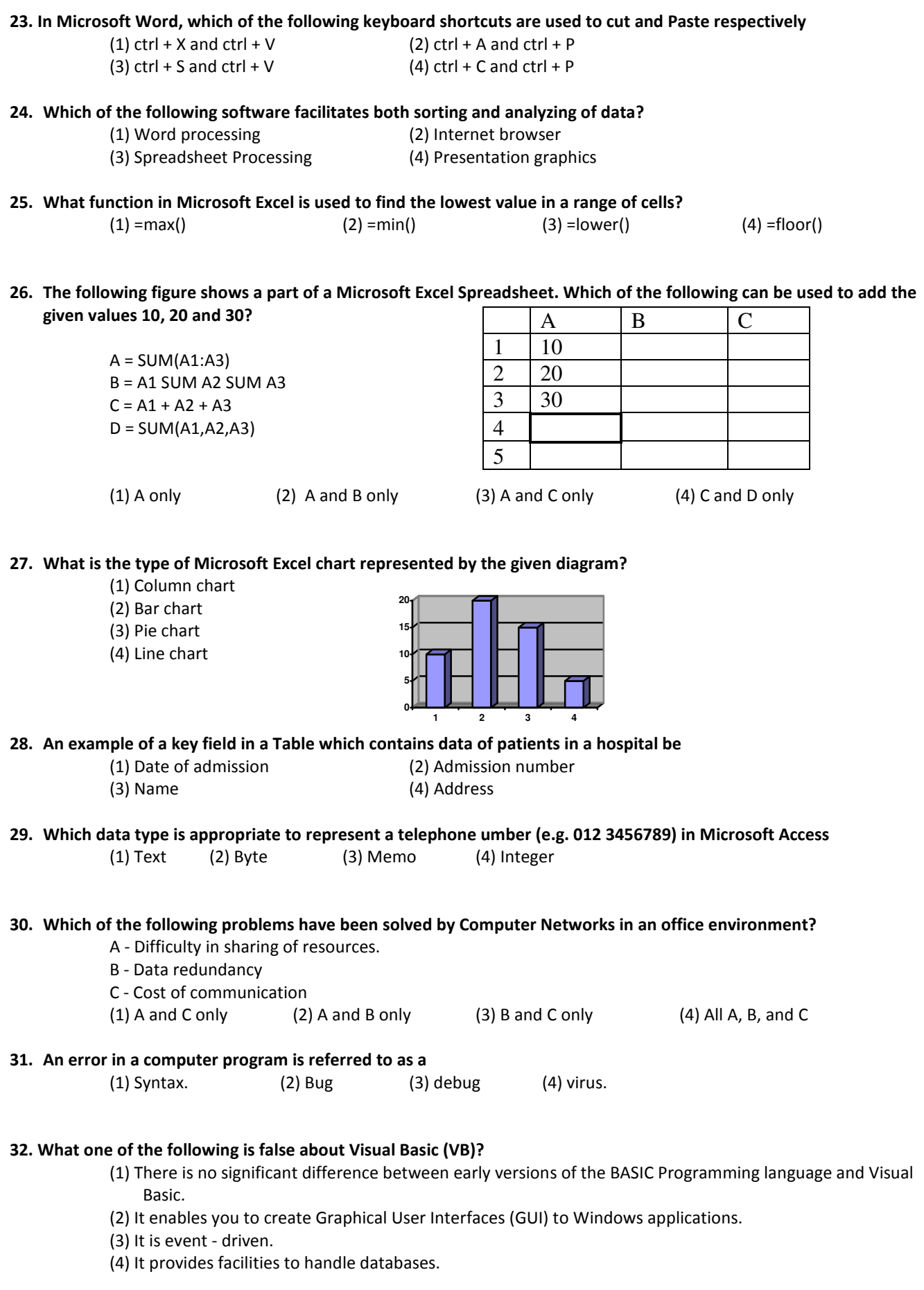

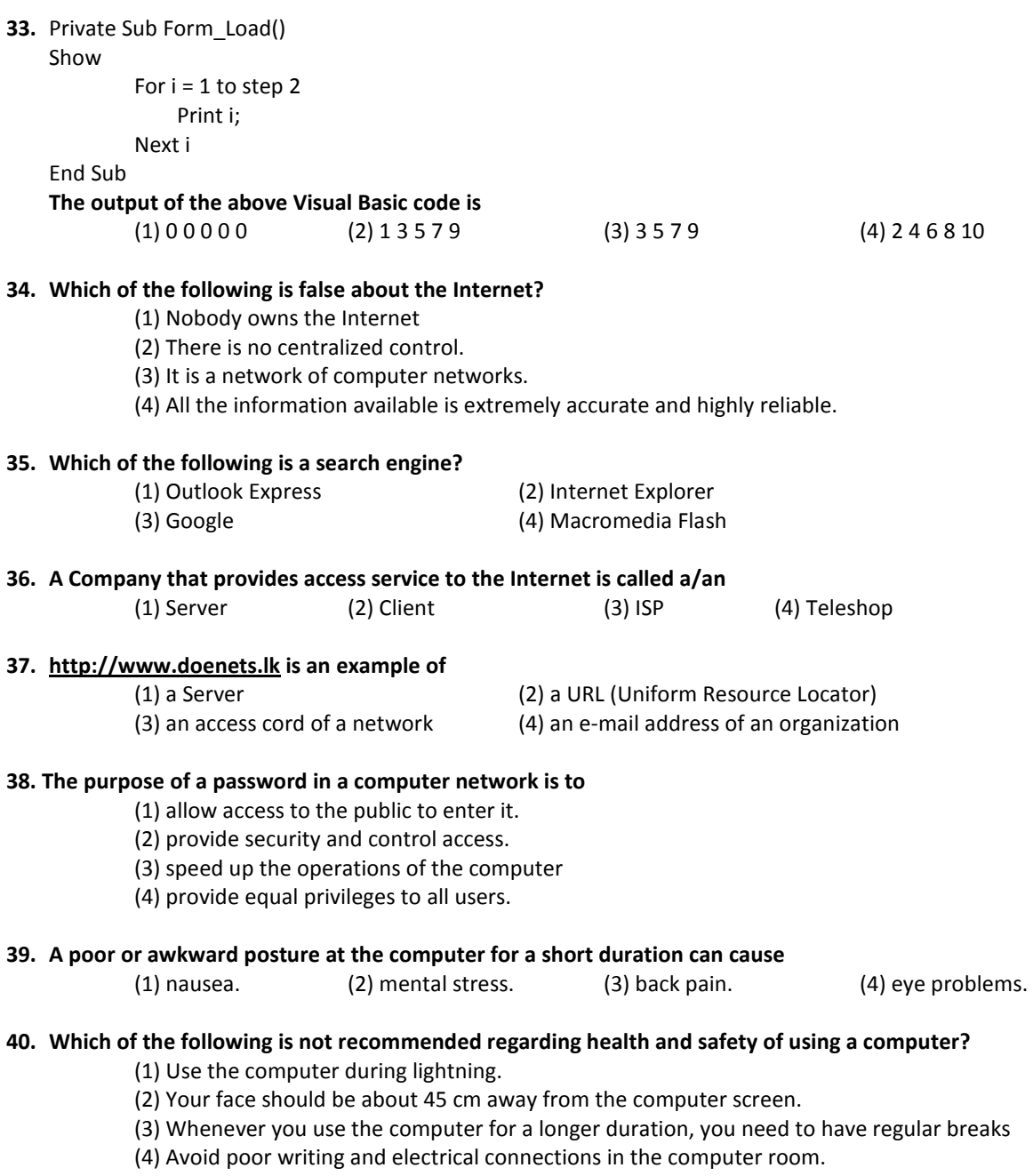